Рассмотрено на заседании ПК учителей-предметников Протокол от 30.08.2023 г. № 1

Утверждено приказом от 31.08.2023г. № 72

> ДОКУМЕНТ ПОДПИСАН ЭЛЕКТРОННОЙ ПОДПИСЬЮ

Сертификат: 3F252641204FCB14F8FDEA090AAD9AC5 Владелец: Сычевская Оксана Ярославовна Действителен: с 01.03.2023 до 24.05.2024

## **Рабочая программа учебного предмета (курса) «Информатика» 9 класс 2023 - 2024 учебный год**

Разработана на основе адаптированной основной общеобразовательной программы образования учащихся с легкой умственной отсталостью (интеллектуальными нарушениями) (вариант 1)

**Аржанова Мария Евгеньевна**, учитель

(Ф.И.О. педагога, должность) высшая (квалификационная категория)

Всего часов  $34$ ; в неделю  $1$  часа

IIIчетверть 10 часов IVчетверть 9 часов

Iчетверть 8 часов Iполугодие 15 часов IIчетверть 7 часов IIполугодие 19 часов

г. Бодайбо 2023 г.

В результате изучения курса информатики у обучающихся с умственной отсталостью (интеллектуальными нарушениями) будут сформированы представления, знания и умения, необходимые для жизни и работы в современном высокотехнологичном обществе. Обучающиеся познакомятся с приёмами работы с компьютером и другими средствами икт, необходимыми для решения учебно-познавательных, учебно-практических, житейских и профессиональных задач. Кроме того, изучение информатики будет способствовать коррекции и развитию познавательной деятельности и личностных качеств обучающихся с умственной отсталостью (интеллектуальными нарушениями) с учетом их индивидуальных возможностей.

Планирование составлено на основе Адаптированной основной общеобразовательной программы образования учащихся с легкой умственной отсталостью (интеллектуальными нарушениями) (вариант 1) ГОКУ «Специальная (коррекционная) школа г. Бодайбо». Авторской программы Босовой Л.Л. «Программа курса информатики и ИКТ для 5-7 классов средней общеобразовательной школы», изданной в сборнике «Программы для общеобразовательных учреждений: Информатика. 2-11 классы / Составитель М.Н. Бородин. – 6-е изд. – М.: БИНОМ. Лаборатория знаний, 2009» с учетом психофизических особенностей обучающихся с умственной отсталостью (интеллектуальными нарушениями).

Настоящая рабочая программа является адаптированной, т.к. в ней учитываются возрастные и психологические особенности школьников с умственной отсталостью (интеллектуальными нарушениями). Содержание программы по информатике и ИКТ распределяется следующим образом:

7 класс – (программа 5 кл)

8 класс – (программа 5 кл)

9 класс – (программа 6, 7 кл)

Курс «Информатика» для обучающихся с умственной отсталостью (интеллектуальными нарушениями) в условиях общеобразовательного класса ставит своей **целью** расширить кругозор и научить обучающихся использовать компьютер в повседневной жизни.

Основными **задачами** курса являются:

- формирование элементарной информационной культуры и компьютерной грамотности;

- формирование специальных и общеучебных умений и навыков;

- воспитание социально значимых качеств личности.

Программа рассчитана на 34 часа (1 часа в неделю), соответствует федеральному государственному компоненту стандарта образования и учебному плану ГОКУ СКШ г.Бодайбо. Срок реализации данной программы: 2023-2024 учебный год (второй год обучения).

## **Содержание учебного предмета**

Практика работы на компьютере: назначение основных устройств компьютера для ввода, вывода, обработки информации, включение и выключение компьютера и подключаемых к нему устройств, клавиатура, элементарное представление о правилах клавиатурного письма, пользование мышью, использование простейших средств текстового редактора. Соблюдение безопасных приёмов труда при работе на компьютере; бережное отношение к техническим устройствам.

Работа с простыми информационными объектами (текст, таблица, схема, рисунок): преобразование, создание, сохранение, удаление. Ввод и редактирование небольших текстов. Вывод текста на принтер. Работа с рисунками в графическом редакторе. Организация системы файлов и папок для хранения собственной информации в компьютере, именование файлов и папок.

Работа с цифровыми образовательными ресурсами, готовыми материалами на электронных носителях.

## **Планируемые предметные результаты освоения учебного предмета "Информатика"**

#### **Минимальный уровень:**

представление о персональном компьютере как техническом средстве, его основных устройствах и их назначении;

выполнение элементарных действий с компьютером и другими средствами ИКТ, используя безопасные для органов зрения, нервной системы, опорно-двигательного аппарата эргономичные приёмы работы, выполнение компенсирующих физических упражнений (мини-зарядка);

пользование компьютером для решения доступных учебных задач с простыми информационными объектами (текстами, рисунками).

### **Достаточный уровень:**

представление о персональном компьютере как техническом средстве, его основных устройствах и их назначении;

выполнение элементарных действий с компьютером и другими средствами ИКТ, используя безопасные для органов зрения, нервной системы, опорно-двигательного аппарата эргономичные приёмы работы, выполнение компенсирующих физических упражнений (мини-зарядка);

пользование компьютером для решения доступных учебных задач с простыми информационными объектами (текстами, рисунками), доступными электронными ресурсами;

пользование компьютером для поиска, получения, хранения, воспроизведения и передачи необходимой информации;

запись (фиксация) выборочной информации об окружающем мире и о себе самом с помощью инструментов ИКТ.

# **Календарно-тематическое планирование по информатике 9 кл**(1ч/нед)

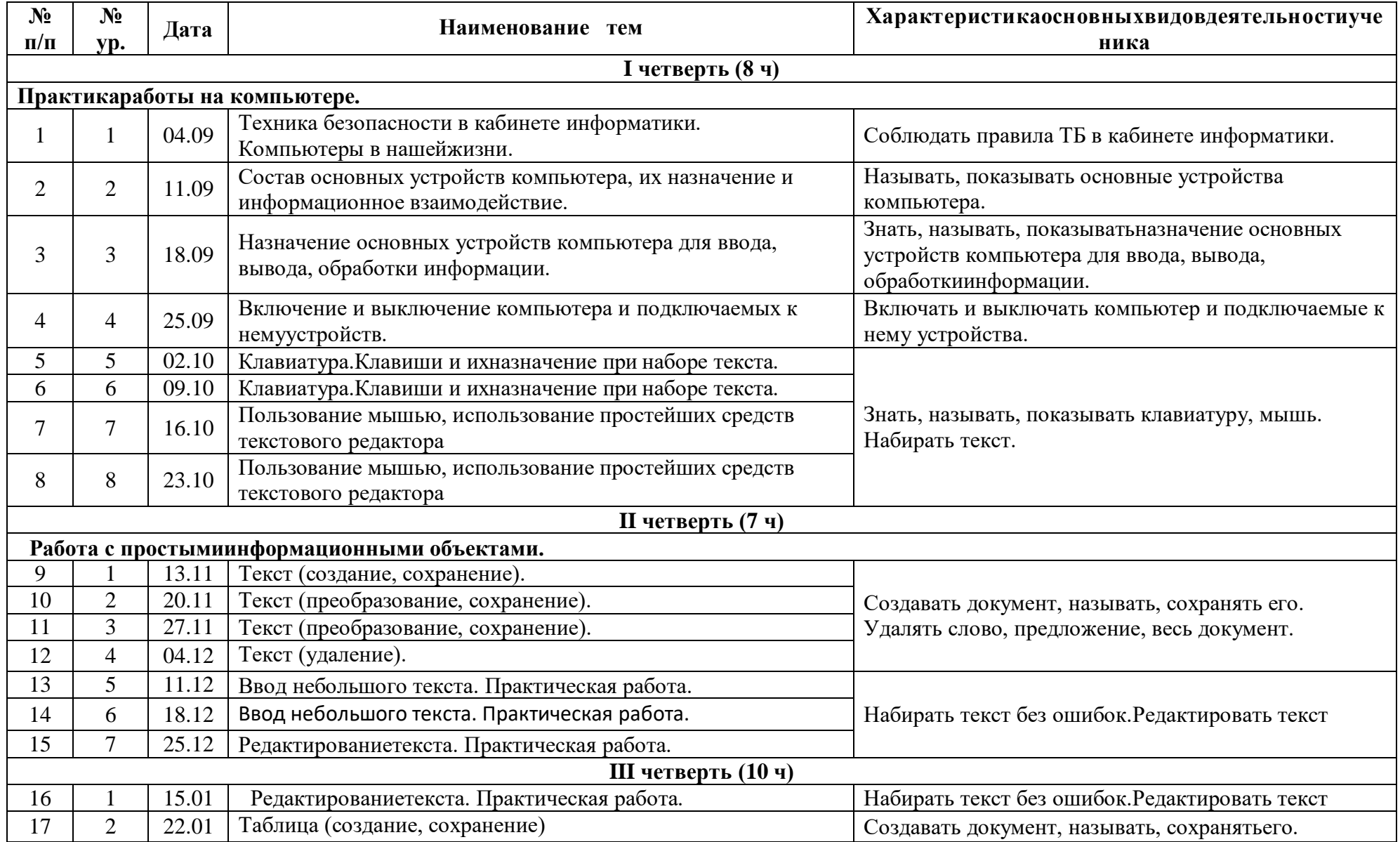

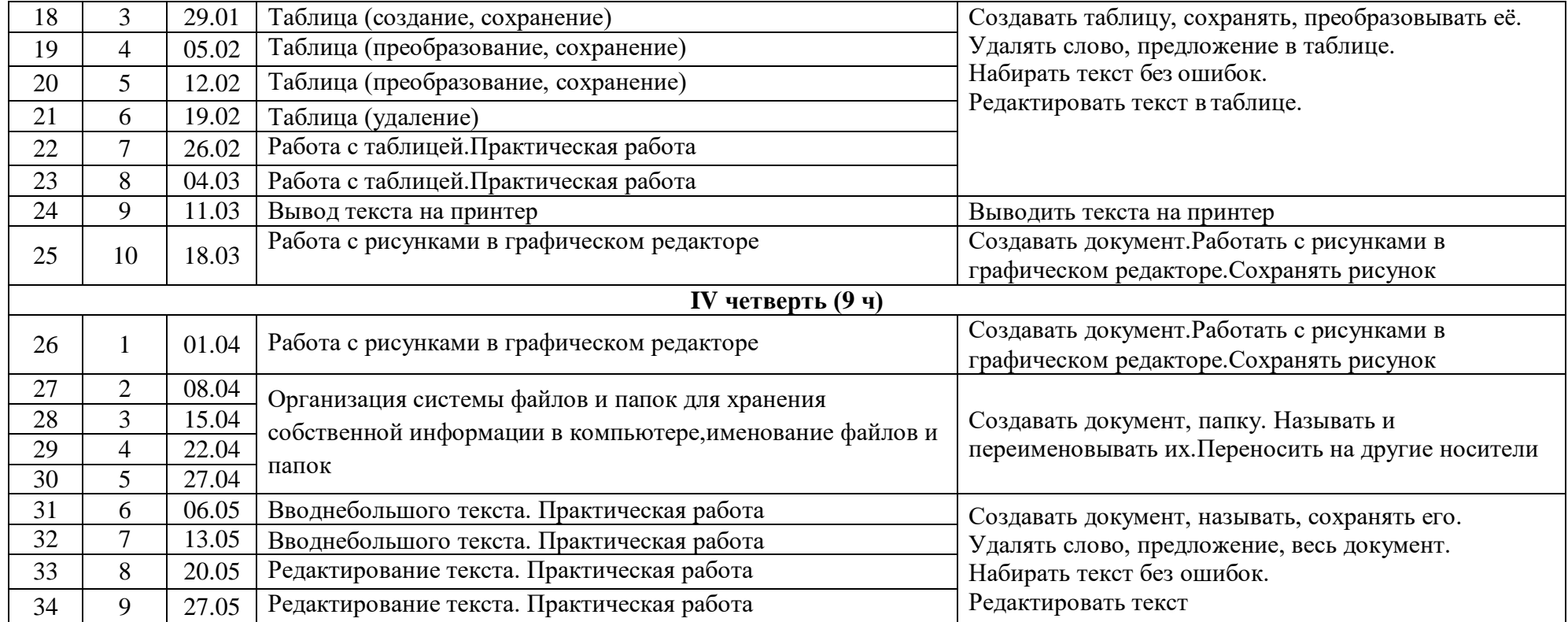